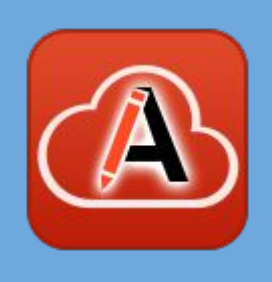

# Web Author

Empower SMEs to Create High Quality Structured Content

#### Cristian Talau

cristi\_talau@oxygenxml.com https://github.com/ctalau/

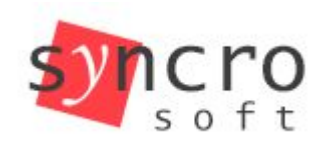

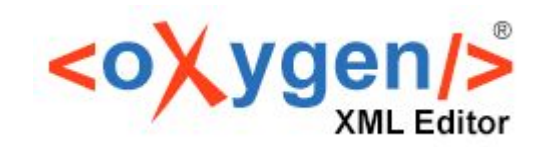

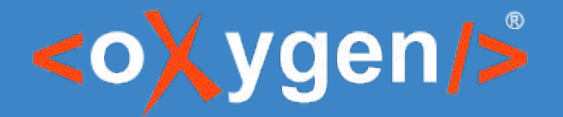

 $U$ sh Author A tool for SMEs  $\mathsf{V}\subseteq\mathsf{D}'\cap\mathsf{U}\cup\mathsf{U}$ Web Author - A tool for SMEs

#### **Oxygen XML Web Author**

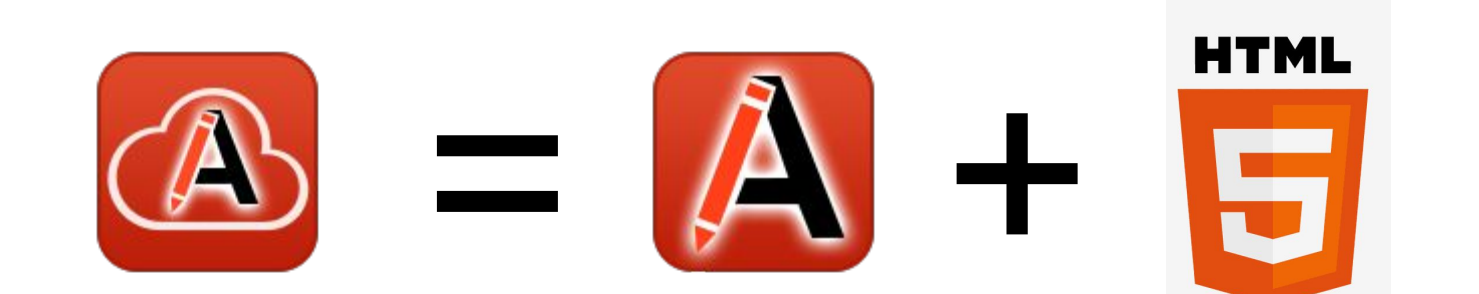

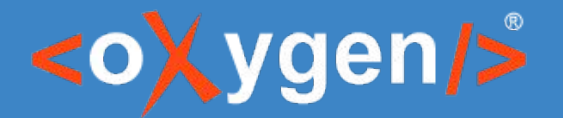

 $U$ sh Author A tool for SMEs  $\mathsf{V}\subseteq\mathsf{D}'\cap\mathsf{U}\cup\mathsf{U}$ Web Author - A tool for SMEs

#### **Oxygen XML Web Author**

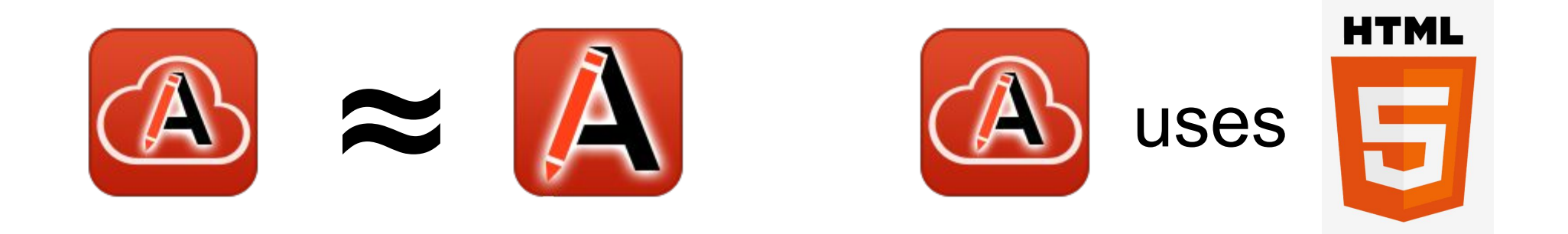

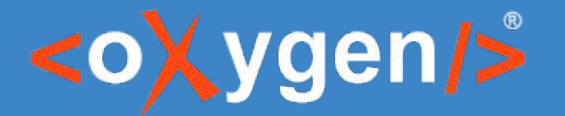

 $U$ sh Author A tool for SMEs  $\mathsf{V}\subseteq\mathsf{D}'\cap\mathsf{U}\cup\mathsf{U}$ Web Author - A tool for SMEs

#### **Oxygen XML Web Author**

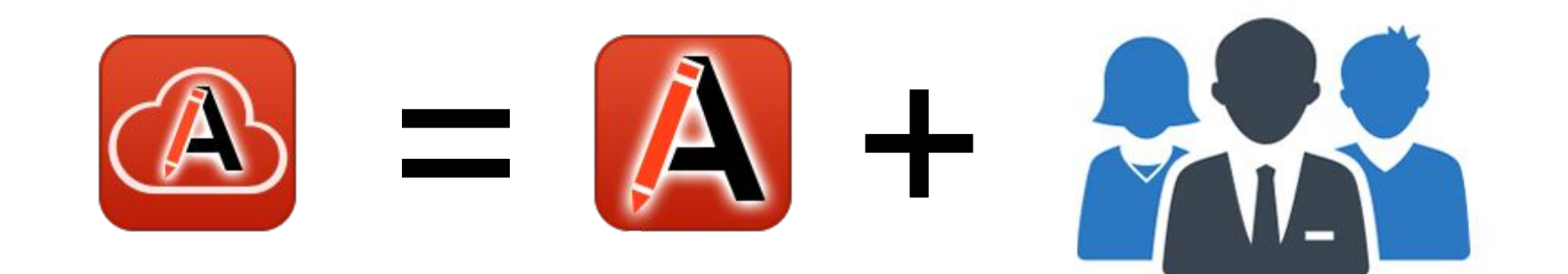

SME

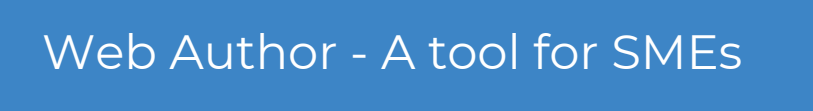

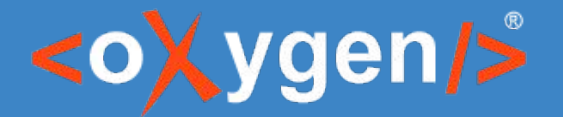

#### **Subject Matter Experts**

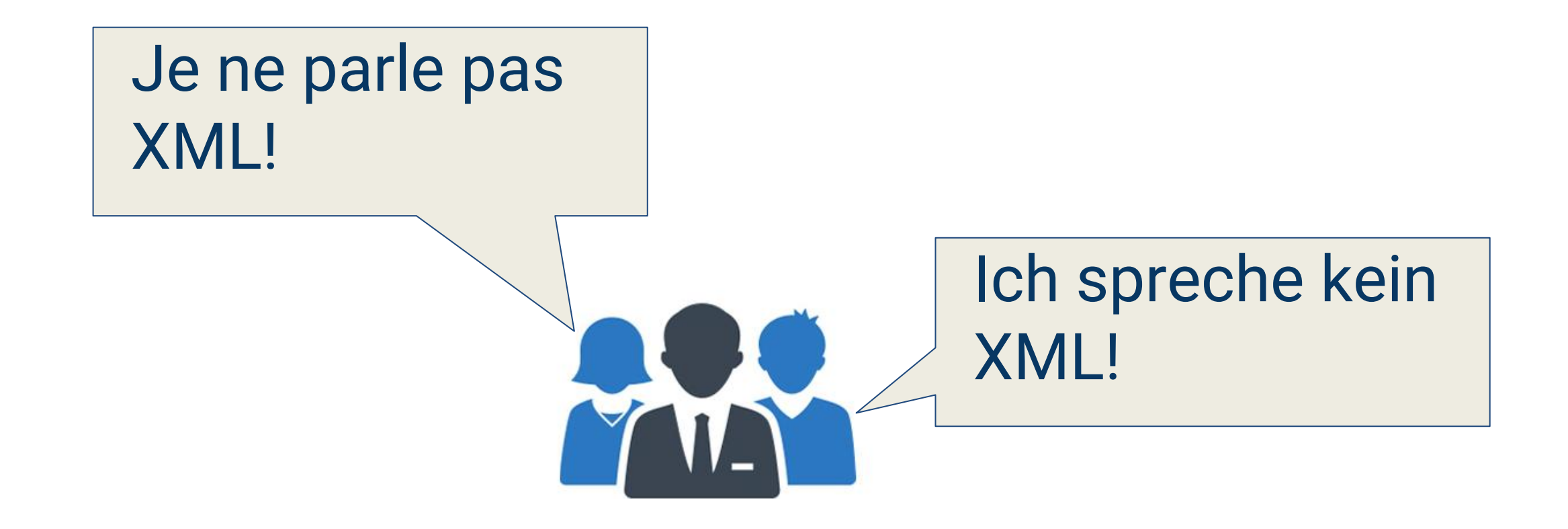

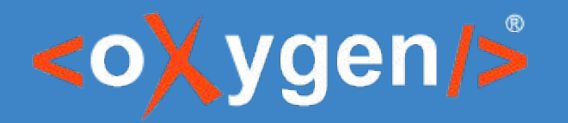

#### **Task 1: Access XML content**

- Support for new file servers:
	- Perforce
	- CMIS: configurable icon and tab name
- Link to open folder in Web Author
- Anonymous Git access

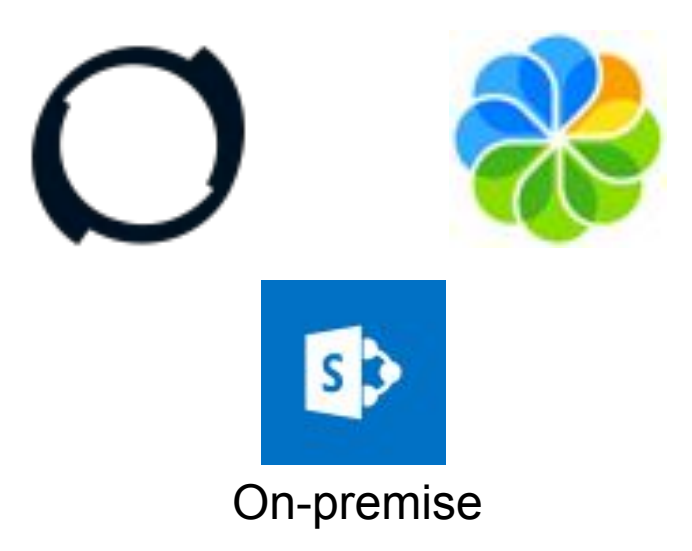

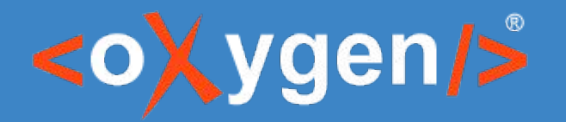

#### **Task 1: Access XML content**

- Git Submodules:
	- Images repository:
		- synchronized from a Digital Assets Management system
	- Legal content:
		- Copyright, Various warning messages required by law
		- Reused in all projects across company

------------------------------------ git clone git://github.com/foo/bar.git … Parts of content are missing, google it ... git submodule update --init --recursive

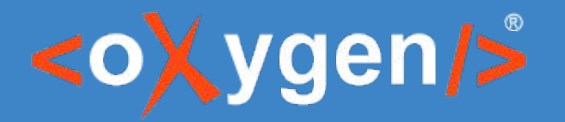

#### **Task 2: Read XML content**

- The best presentation depends on the user's task
	- View content to review / search for something
	- View titles to work on the TOC
	- Edit topicrefs in-place

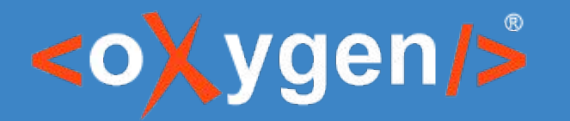

## **Task 2: Read profiled XML**

● Profiled content is confusing without editor support:

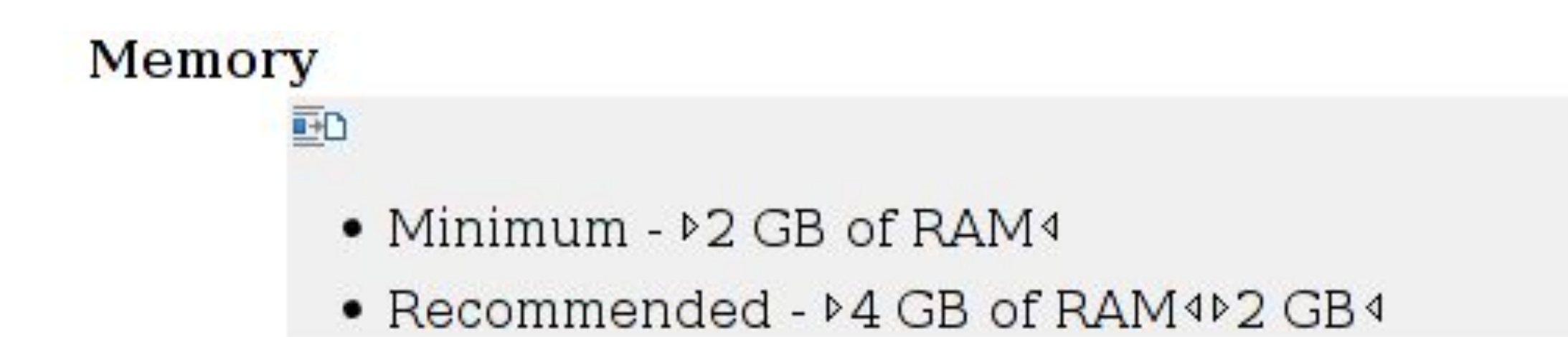

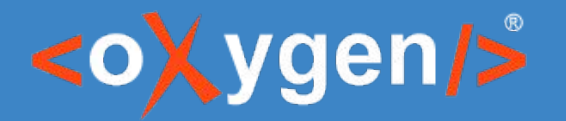

## **Task 2: Read profiled XML**

**Profiling: displayed inline & greyed out** 

#### **Memory**

函

- Minimum  $\triangleright$  2 GB of RAM  $\triangleleft$
- Recommended  $\triangleright$  4 GB of RAM (if product is 'author' or 'developer' or 'editor')  $\angle$  4  $\triangleright$  2 GB (if product 'svnClient')  $\angle$  4

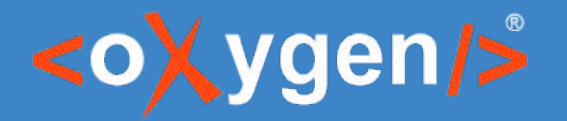

### **Task 2: Read content with vars**

Content with variable names:

It is possible for your organization to use your own  $\mathcal{O}[\text{cfEnterprise}]$  4 server to store uploaded content rather than the server hosted by the  $\mathcal{O}[\text{cfPublic}]\triangleright\;|\!\cdot\!|$ .

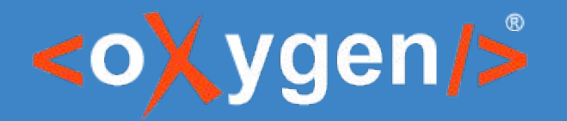

### **Task 2: Read content with vars**

#### Content with expanded variable content:

It is possible for your organization to use your own **>Oxygen Content Fusion Enterprise** 4 server to store uploaded content rather than the server hosted by the **>Oxygen** Content Fusion Demo Service4.

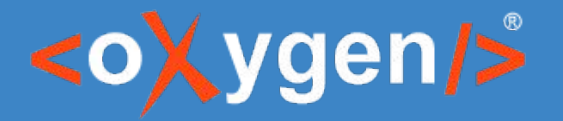

### **Task 3: Write text**

- **Custom term dictionaries**
- <Dictionary> <Forbidden> <w>Github</w> <w>GitHUB</w> </Forbidden> <Learned> <w>GitHub</w> </Learned> </Dictionary>

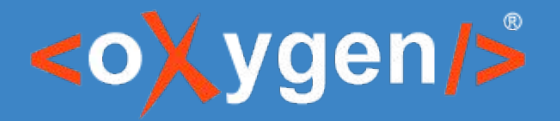

#### **Task 3: Write text**

● Autocorrect

```
<replacements>
  <addition match="oXygen" substitution="Oxygen"/>
</replacements>
```
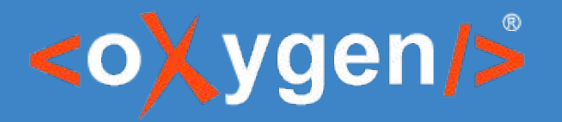

### **Task 3: Write text**

- Spell checking with custom engines
	- API for implementing custom ones
	- Language Tool:
		- <https://github.com/oxygenxml/web-author-languagetool-plugin>
		- Spanish, Simplified Chinese, Italian, Dutch, Japanese
- **Acrolinx**

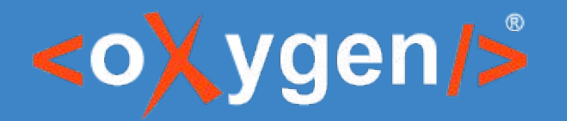

### **Task 3: Custom placeholders**

● <?oxy-placeholder

content="Describe in less than 50 words what task does"?>

#### **Enter the task title**

**Short Description:** Describe in less than 50 words what this task does

#### About this task:

Specify the task context

1. Enter the step action

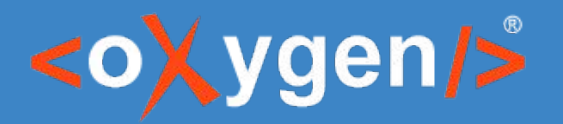

# **Task 4: Add markup**

- Inserting elements:
	- Toolbar buttons
	- Enter
	- Content completion
		- Includes documentation
		- Wizards (e.g. for images)
		- Available in text mode

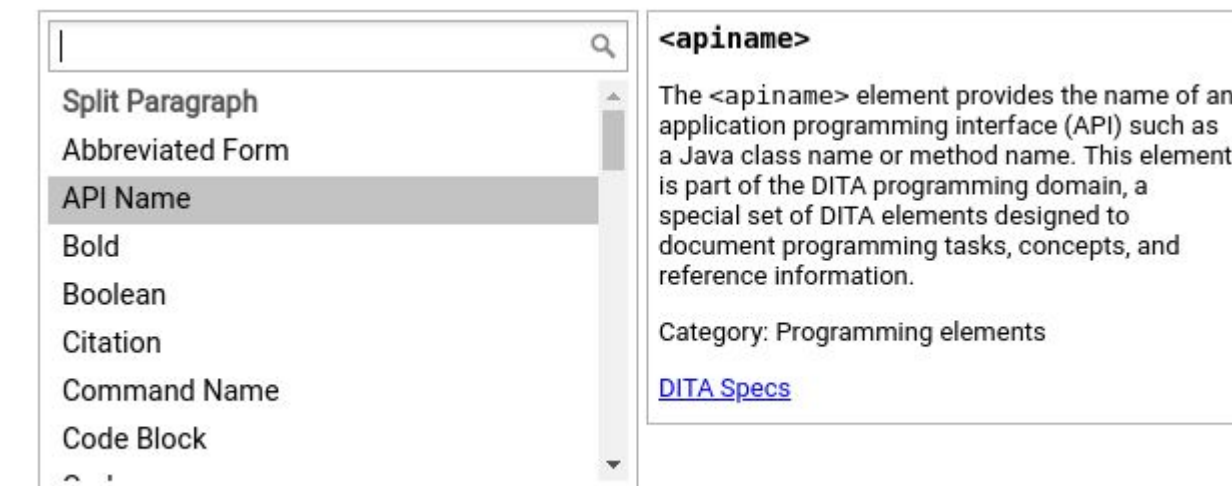

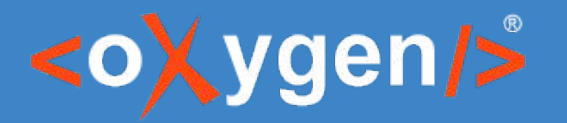

### **Task 4: Work with tables**

- Reorder rows
- Duplicate a column a modify its content
- Bold the feature names
- Join cells

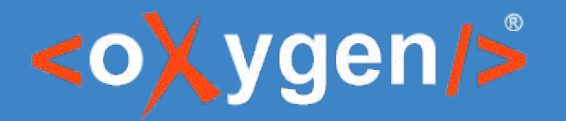

#### **Task 4: Reuse content**

- Automatically insert DITA key-based references instead of path-based references
- Reusing content variables

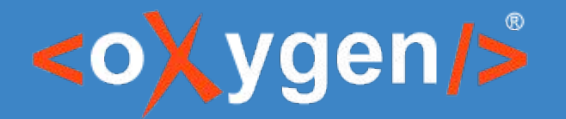

#### **Task 5: Create new docs**

- Template chooser
- Draft in Markdown

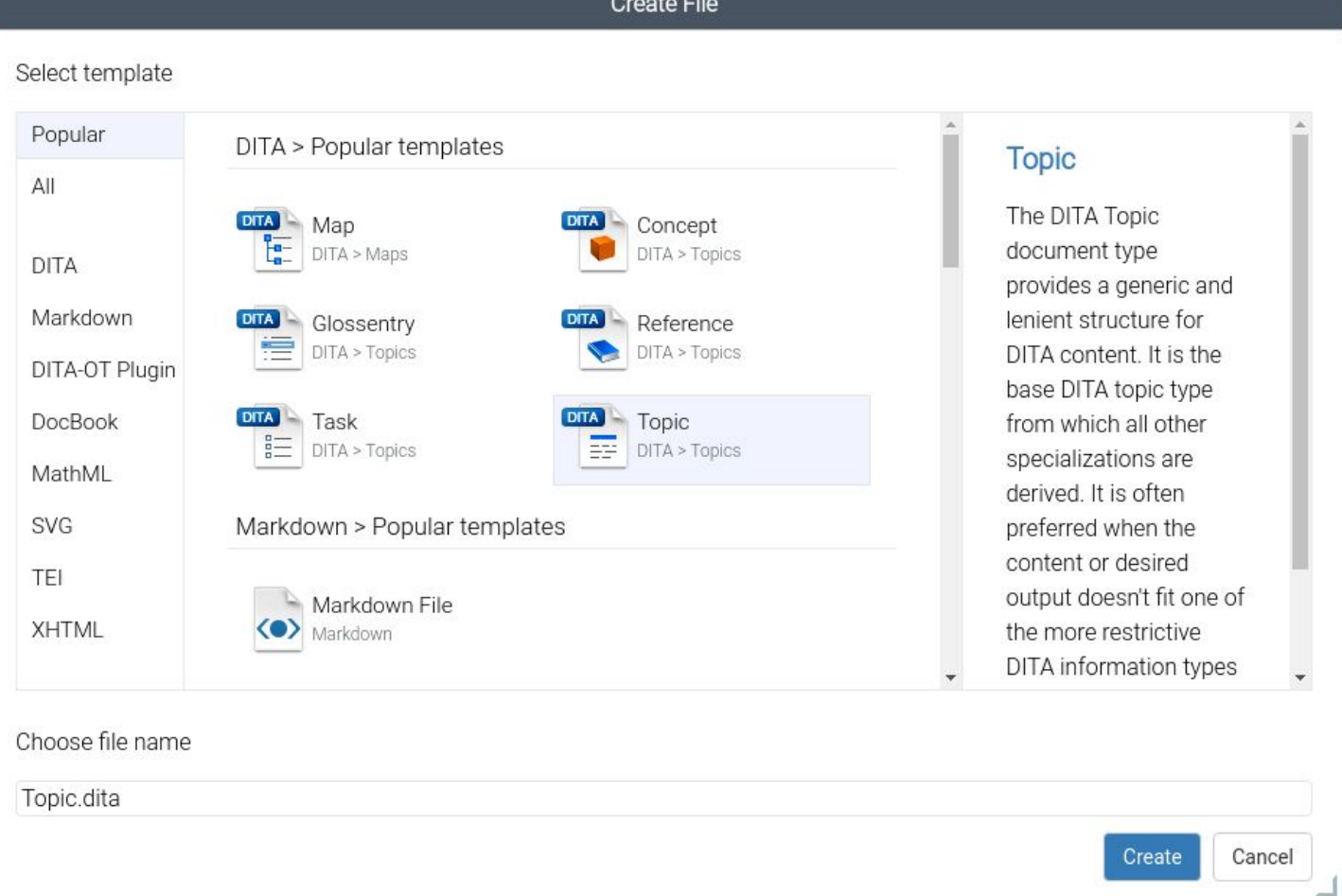

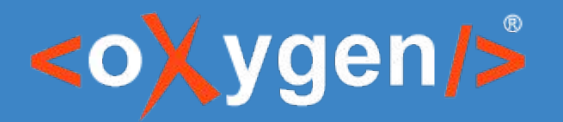

### **Task 6: Create new projects**

- **Project templates** 
	- Paper template: XML Prague Paper template
		- <https://github.com/ctalau-oxygen/prague-template>
	- Wiki:
		- <https://ghd-wiki-ctalau.netlify.com/>
		- <https://github.com/ctalau/ghd-wiki>

# THANK YOU!

#### **Any questions?**

Cristian Talau cristi\_talau@oxygenxml.com https://github.com/ctalau

© 2019 Syncro Soft SRL. All rights reserved.